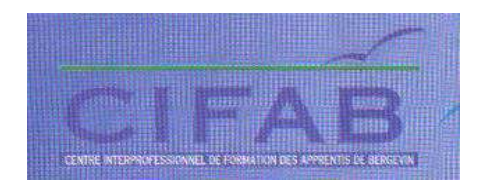

## BTS ASSISTANT DE GESTION PME-PMI

Ce Brevet de Technicien Supérieur à pour vocation de former des collaborateurs polyvalents au service des PME-PMI. Il assiste le chef d'entreprise dans toutes les tâches qui ne relèvent pas de la production : administration, communication, comptabilité, gestion commerciale et dialogue avec les partenaires extérieurs de l'entreprise.

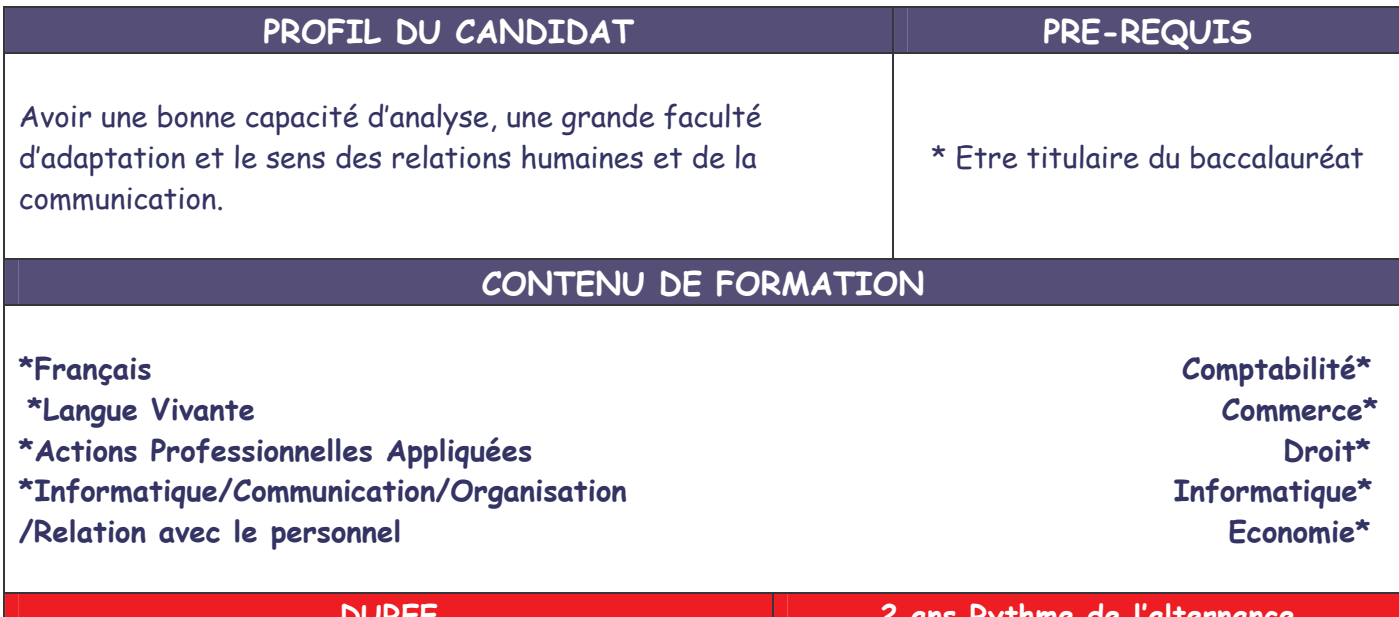

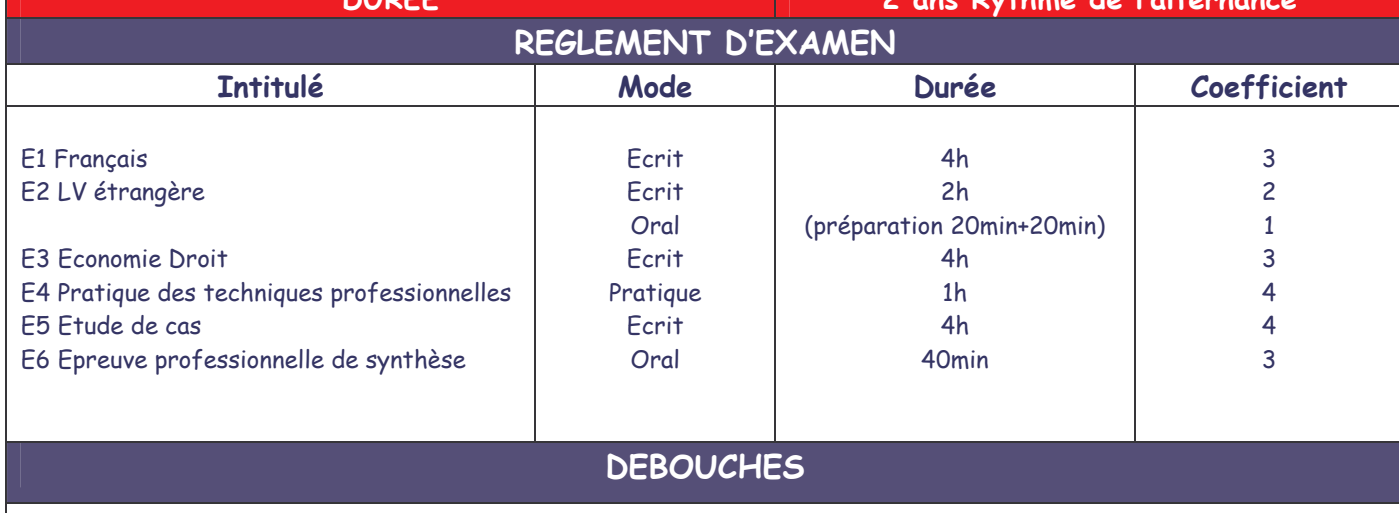

Aide comptable ; Auxiliaire de gestion ; Collaborateur administratif ; Cadre polyvalent ; Assistant marketing; Assistant du Directeur Commercial ; Assistant du Responsable Administratif.